*La mode*

Prénom :

 $date:$ 

Remets dans l'ordre les images suivantes.

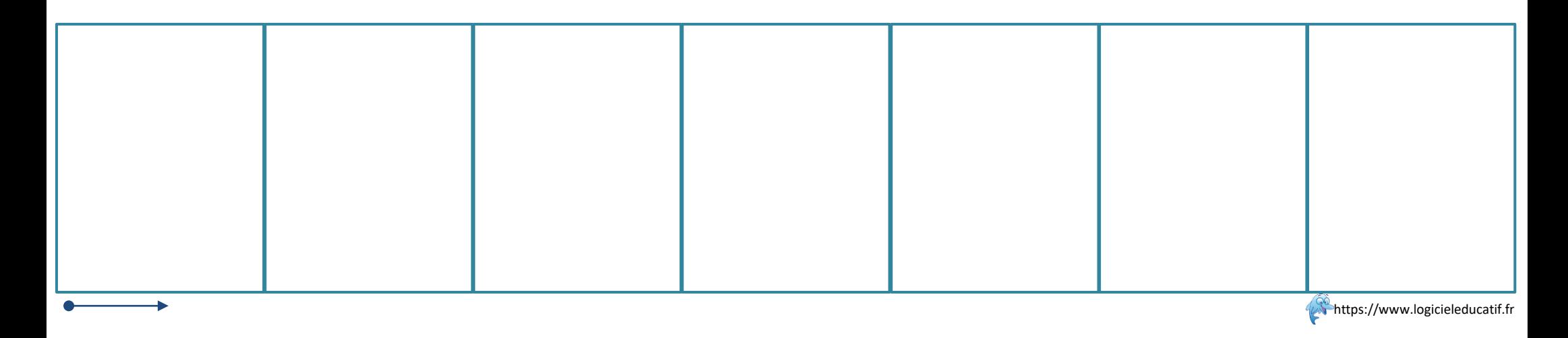

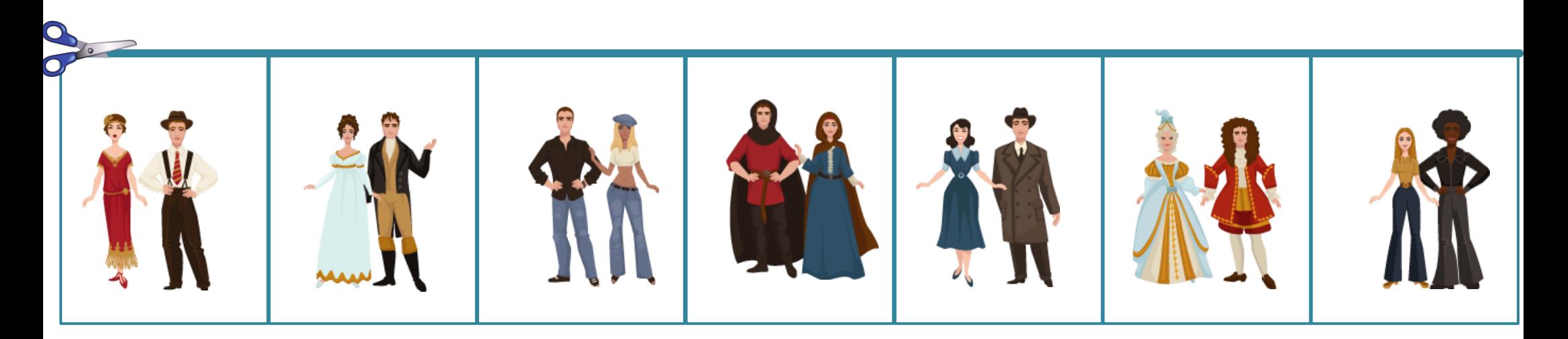

*La mode*

Prénom :

 $date:$ 

Remets dans l'ordre les images suivantes.

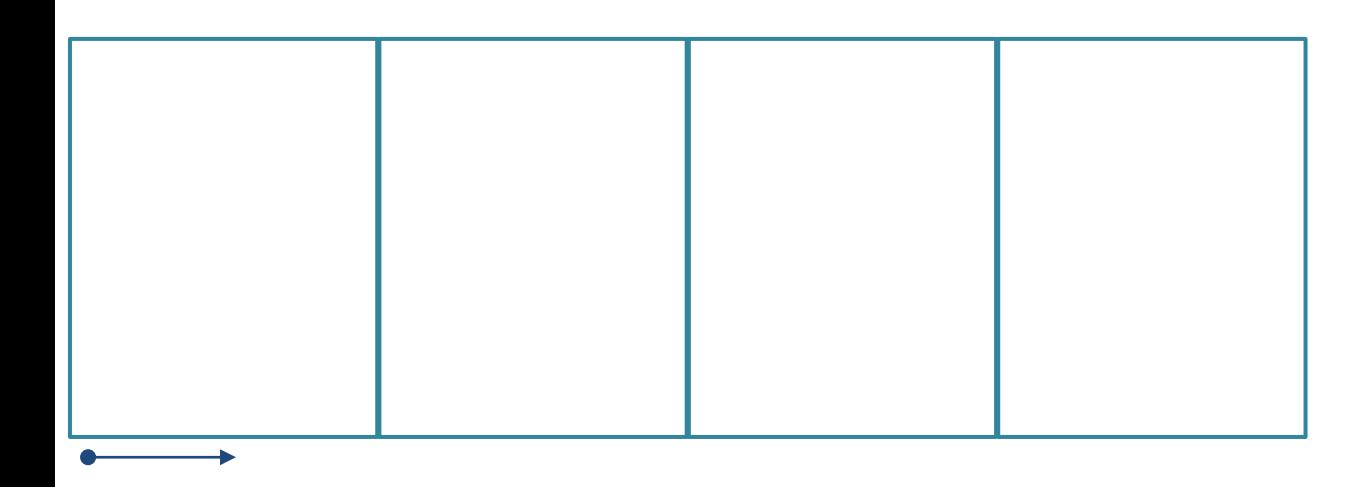

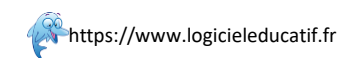

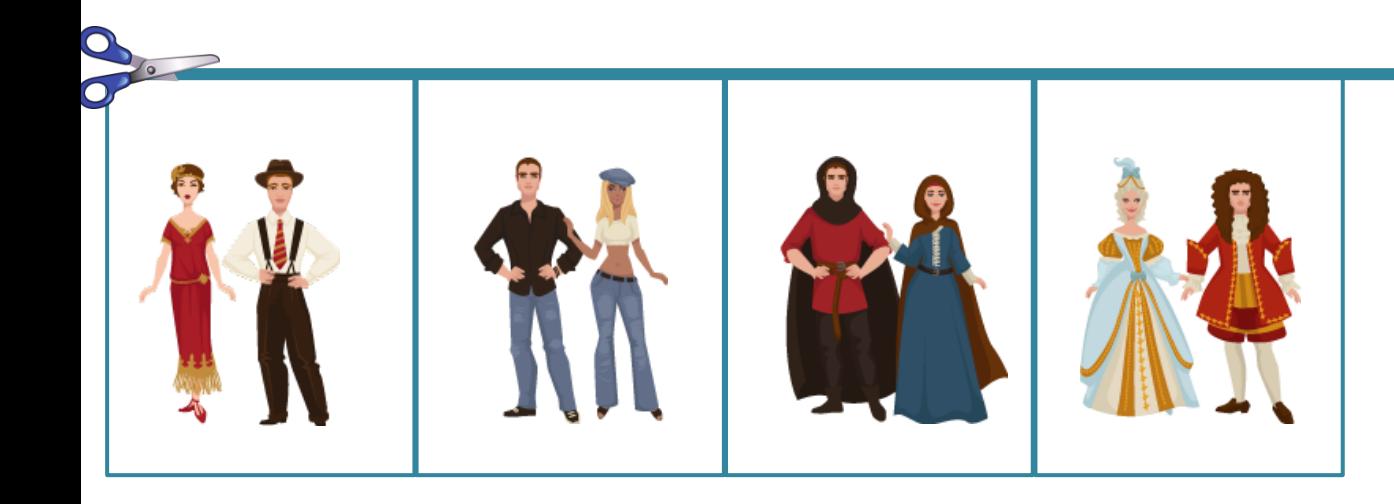

*La mode*

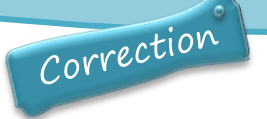

Remets dans l'ordre les images suivantes.

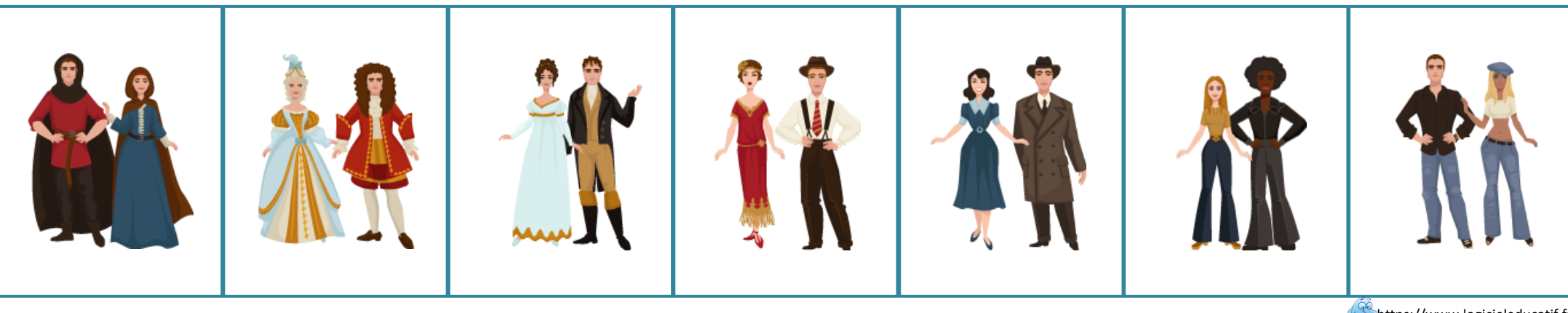

**A**https://www.logicieleducatif.fr

*La mode*

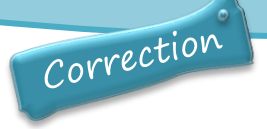

Remets dans l'ordre les images suivantes.

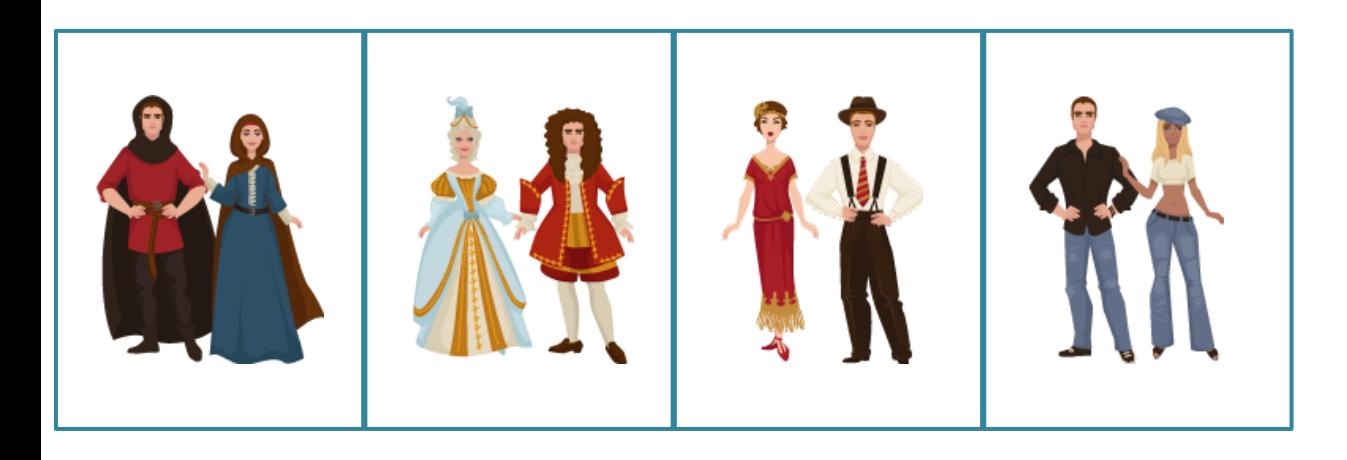

**A**https://www.logicieleducatif.fr